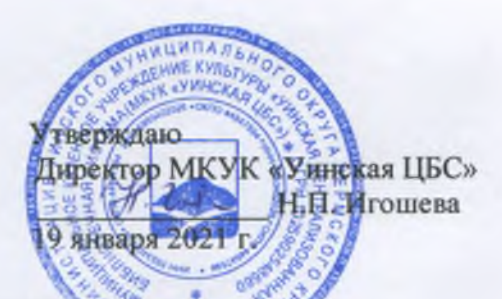

## **Инструкция пользователя по работе на ПК МКУК «Уинская ЦБС»**

Пользователь имеет право:

- использовать Интернет для доступа к информационным ресурсам;
- получить предварительную индивидуальную или коллективную консультацию относительно пользования сетью Интернет;
- пользоваться личным электронным почтовым ящиком; работать с информацией с личного электронного носителя (при условии проверки библиотекарем носителя на вирус), без права инсталляции программ;
- работать с текстовыми редакторами WordPad, «Блокнот», Word, Excel;
- полученную информацию сохранять в рабочей папке «Общие документы» на рабочем столе под своей фамилией;
- делать копии необходимых материалов с разрешения сотрудника; распечатывать нужный документ, согласно калькуляции;
- пользоваться Skype

Пользователям запрещается:

- самостоятельно занимать рабочее место без разрешения сотрудника;
- передавать свой логин и пароль для входа в электронные ресурсы библиотеки другим лицам или пользоваться чужими данными;
- копировать информацию из электронных ресурсов библиотеки, используя различные технические устройства;
- осуществлять несанкционированный доступ к платным ресурсам Интернета;
- модифицировать компьютерное оснащение и программное обеспечение;
- мешать другим пользователям, нарушать деловой ритм центра (громко разговаривать, пользоваться мобильным телефоном);
- использовать рабочую станцию с целью несанкционированного доступа (хакерских атак) на узлы Интернет и интерсети библиотеки;
- использовать и распространять запрещённые законодательством материалы;
- употреблять в помещении напитки или пищу, сорить, заходить в нетрезвом состоянии и неопрятном виде, с домашними животными, вносить крупногабаритные вещи, огнеопасные вещества;
- просматривать сайты, которые содержат информацию, противоречащую действующему законодательству РФ (в частности, информацию, которая призывает к свержению государственного строя, нарушению территориальной целостности, пропаганды войны, разжиганию расовой, национальной, религиозной вражды, совершению террористических актов, а также информацию, которая содержит элементы насилия, жестокости, порнографии, цинизма, унижения человеческой чести и достоинства);
- работать за отдельным рабочим местом более чем двум пользователям;
- самостоятельно включать, выключать и перезагружать компьютер;
- запускать какие-либо программы;
- подключать к компьютеру собственные периферийные устройства, использовать собственное программное обеспечение